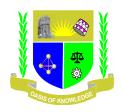

# JARAMOGI OGINGA ODINGA UNIVERSITY OF SCIENCE AND TECHNOLOGY SCHOOL OF HEALTH SCIENCES

# UNIVERSITY EXAMINATION FOR DIPLOMA IN COMMUNITY HEALTH AND DEVELOPMENT

# 1<sup>ST</sup> YEAR 1<sup>ST</sup> SEMESTER 2016/2017 ACADEMIC YEAR UGUNJA CAMPUS

COURSE CODE: SCS 2111

COURSE TITLE: INTRODUCTION TO COMPUTER APPLICATION

**EXAM VENUE:** STREAM: (BSc Comm Hlth & Dev)

DATE: EXAM SESSION:

TIME: 2.00 HOURS

#### **Instructions:**

- 1. Answer all the questions in Section A and ANY other 2 questions in Section B.
- 2. Candidates are advised not to write on the question paper.
- 3. Candidates must hand in their answer booklets to the invigilator while in the examination room.

### SECTION A

| 1.a) Define the following terms                                |                   |
|----------------------------------------------------------------|-------------------|
| i) Computer                                                    | 3mks              |
| ii) Hardware                                                   | 3mks              |
| iii) Software                                                  | 3mks              |
| b) State any three advantages of computers                     | 3mks              |
| c) State three characteristics of computers                    | 3mks              |
| d) Distinguish between                                         |                   |
| i) input and output devices                                    | 3mks              |
| ii) Processor and memory                                       | 3mks              |
| iii) Utility Programme and Application Software                | 3mks              |
| e) Identify three other widely used devices apart from         | 3mks              |
| i) Keyboard, mouse, scanner                                    |                   |
| ii) Identify two components of a motherboard                   | 2mks              |
| SECTION B                                                      |                   |
| 2. Discuss the various stages of saving a created document, ed | iting a document, |
| Deleting text.                                                 | (15 mks)          |
| 3. Describe the various ways in which computers are used in a  | a named sector of |
| Life.                                                          | (15 mks)          |
| 4. Discuss five disadvantages of computers                     | (15 mks)          |
| 5. Discuss contribution of ICT in business                     | (15 mks)          |
|                                                                |                   |